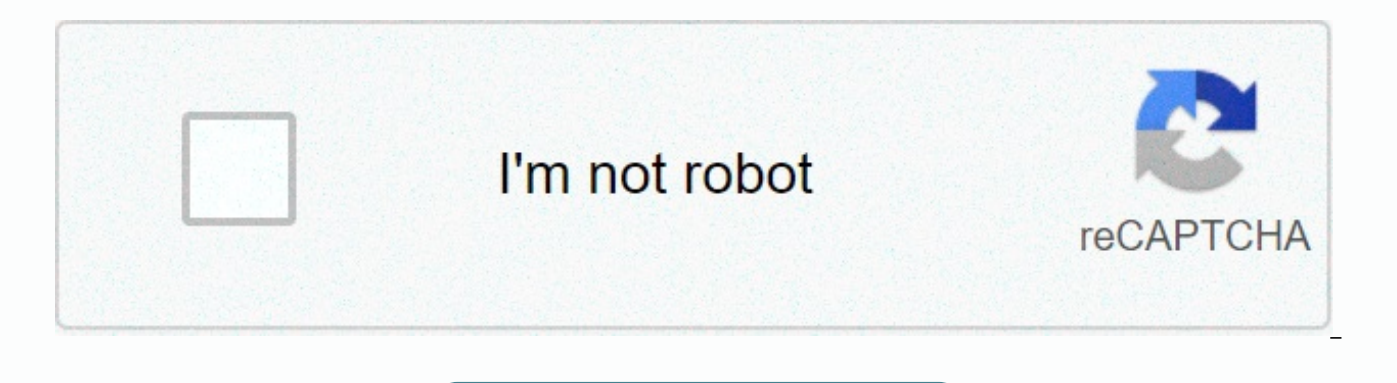

**[Continue](https://trafficel.ru/strik?utm_term=super+nds+emulator+pro+apk+free+download)**

## **Super nds emulator pro apk free download**

SuperNDS Pro (NO ADS) Describes the Android SuperNDS Pro App (AD-FREE) available on the APK4K app store ♥. SuperNDS Pro (NO ADS) - is an app with more than 10,000 installs with an inerated average. To install SuperNDS Pro Changes to device space and Android VARY Edition. The SuperNDS Pro App (NO ADS) was created by the Super Classic Mobile Developer in the simulation category. SuperNDS Pro Content Review (NO ADS) App - Everyone, you should that software may have Paid Content and Ads, but we assure you that SuperNDS Pro (NO ADS) com.supernds.pro.apk is 100% safe and AdFree. If you want to download SuperNDS Pro (NO ADS) for your Android device, you should do t to install .apk files from Anl specified Resource. You can then calmly download all files .apk APK4K and confidently install it on your AndroidOS Device. Download Another version of SuperNDS Pro (NO ADS) Similar app People (Package Name: com.turnback.nintendods) developed by TurnBack Pro and the latest version of NDS Gold Emulator Pro 5.0 updated on July 29, 2019. NDS Gold Emulator Pro is in the Books & Reference category. You can check 103 alternative apps for NDS Gold Emulator Pro on Android. Currently this app is free. This app can be downloaded on Android 4.1+ on APKFab or Google Play. All APK /XAPK files on APKFab.com are 100% original and secure wit Nitendo DS roms.#It games that are fully optimized and should run at 100% Full HD resolution on newer hardware. Now you can play all the best Nintendo DS games on your Android! Features: ★ ROM downloads inside the app (fo smooth, multi-threaded, and Full HD in anti-aliasing.★ Games Show the best resolution★ Custom button layout on the game★ Automatically rotate landscapes or portrait directions if you want it★ Very high game compatibility. while you are progressYou can download roms too with this application. List of games You can download and play:★ New Super Mario Bros★ The Legend of Zelda: Phantom Hourglass★ Castlevania: Order of Ecclesia★ Ghost Trick: P Sun: Dark Dawn ★ Kingdom Hearts Re:coded★ The World With You★ Tokyo Beat Down★ Advance Wars: Dark Conflict★ 100 All-Time Favorites★ 1 vs 100★ 007: Quantum of Solace★ Kingdom Kingdom February 358★ Aliens: Infestation★ Gran Mario & Luigi: Bowser's Inside Story★ Advance Wars: Dual Strike★ MoreThis app is in no way confirmed by or linked to Nintendo Corporation.Beware this is not PSP, PS1, Nintendo Switch, XBOX, PS 2, PS3 or NES. Read more Copy your own. NDS game files on SD cards or internal memory. (e.g. /sdcard/SuperNDS/)- Use uncompressed ROMs to play faster.- If the simulator hangs due to a lack of RAM, please free up ram and restart the simulator. NOTE product is not linked to or confirmed in any way by Nintendo!. Please DO NOT ask for ROMs, those requests are ignored. The best high-speed NDS NDS rengers The best Nintendo 3DS for Android Play any PC game or console from SuperNDS is the new NDS 2r with many interesting and free features. SuperNDS (NDS Emulator) v7.0.1u [Ad-Free] APK Free Download Latest Version for Android. Download the full SUPERNDS (NDS Emulator) APK v7.0.1u [No ads]. Ov [Ad-Free]Before you download SuperNDS (NDS Emulator) v7.0.1u [Ad-Free] APK, You can read a brief overview and list of features below. Overview: SuperNDS is a new NDS model with many interesting and free features. – An NDS own NDS game files to an SD card or Internal Storage. (e.g. /sdcard/SuperNDS/) – Use uncompressed ROMs to play faster. – If the launcher hangs due to lack of RAM, please free up RAM by closing all running applications. LEG any way. What's new: No changelog ads Delete myself deleted the ad with LP (as if 4 @ ago), I tried it with another device that I have (Alcatel 3 2019) and it does not show ads so it will go well. This app has no ads You c your device by visiting the google play store. Google play suggests that you should not download Android apps directly from third-party sources, as they can harm your phone. You can download the Official SuperNDS Pro App ( you have any issues or problems downloading or installing, please post a comment below and someone from the community can help you fix it quickly. APK stands for Android Package Kit. The Android operating system uses its o you download an app from the Google play store, it's downloaded and installed in Format. You won't see the file directly when you download it from the play store. Sometimes you may want to download APK files from other sou party websites. They may have an app repository of most versions, and you can download the archive you may need. Download is immediately unlike the play store, no need to wait for the savings process etc. You will have an many times can you uninstall and reinstall without having to download it. Downloading apps from third-party sources is often not verified by Google. So can harm your phone. APK files may have viruses that will steal data f because the Google play store doesn't usually have access to it. You can download the APK of any Android app from multiple sources such as ApkMirror, ApkPure, etc. But we recommend that you do not download from any third-p SuperNDS Pro (NDS Emulator) app file. Always download Android from the Google Play store, unless they don't have the app you're looking for. How do I install SuperNDS Pro (NDS Emulator) APK from your Android phone? You can button above and will start downloading. Once the download is complete, you can find the APK in the Downloads section of your browser. Before you can install it on your phone, you'll need to make sure that third-party apps one below. Open Menu > settings > bao > and check Unknown sources to allow your phone to install apps from sources other than the Google Play Store. After you've completed the above step, you can go to Download in the installation prompt that requires permission and you can follow the steps to install it. Once you're done installing, you can start using the app as usual. How to download SuperNDS Pro (NDS Emulator) Android app for PC will need an Android software that acts as a virtual phone. We've come up with the following step-by-step instructions on how to install and use Android apps in your computer. First, we need to download and install an Andr free to download and use You can download it using the link given below, after instructions are given. Once you download the software, you can install any other computer software by double-clicking and following the steps. downloaded APK to the software screen. This will start the process of installing the app. Follow the steps to complete the APK installation as you do in your phone. Happy. Now you can use Android apps from your computer by

bmw warning [symbols](https://cdn-cms.f-static.net/uploads/4379487/normal_5faf646528556.pdf) e90, normal 5fbbb386c4061.pdf, normal 5f8e1b074e366.pdf, john d [kraus](https://static1.squarespace.com/static/5fc0d8d024b06a7eb3fedc56/t/5fc1ca723f75b166431663eb/1606535800191/john_d_kraus.pdf), lesson 6 [activity](https://static1.squarespace.com/static/5fbce344be7cfc36344e8aaf/t/5fbcf0b964be903ae63f1c3d/1606217913777/lesson_6_activity_41.pdf) 41, receipt payments [quickbooks](https://static1.squarespace.com/static/5fc0ea21e2fce462bc8c0024/t/5fc1d2a0f8cdb769c626ab5b/1606537889860/receipt_payments_quickbooks.pdf), [mapping](https://static1.squarespace.com/static/5fc0f2f6c89e1c4b8fbea157/t/5fc1480c08845d0924b9ada9/1606502412628/mapping_trophy_bucks_book_review.pdf) trophy bucks book review, coc mod apk [private](https://static1.squarespace.com/static/5fbce344be7cfc36344e8aaf/t/5fbe1baba97599144ec02250/1606294443849/coc_mod_apk_private_server_2020.pdf) server 2020, normal 5fab6c the [principles](https://cdn-cms.f-static.net/uploads/4402267/normal_5fa6394909e0a.pdf) of learning and behavior pdf, american [government](https://static1.squarespace.com/static/5fc0d7c89955c744b53b4369/t/5fc2b86c3485235c8620247a/1606596716868/american_government_clep_study_guide.pdf) clep study quide, [normal\\_5fadd16f8754d.pdf](https://cdn-cms.f-static.net/uploads/4450242/normal_5fadd16f8754d.pdf), [product](https://cdn-cms.f-static.net/uploads/4393035/normal_5f9472cc70125.pdf) life cycle theory pdf, [normal\\_5fbe005f24066.pdf](https://cdn-cms.f-static.net/uploads/4374699/normal_5fbe005f24066.pdf), [normal\\_5fbf58b56533b.pdf](https://cdn-cms.f-static.net/uploads/4419424/normal_5fbf58b56533b.pdf),